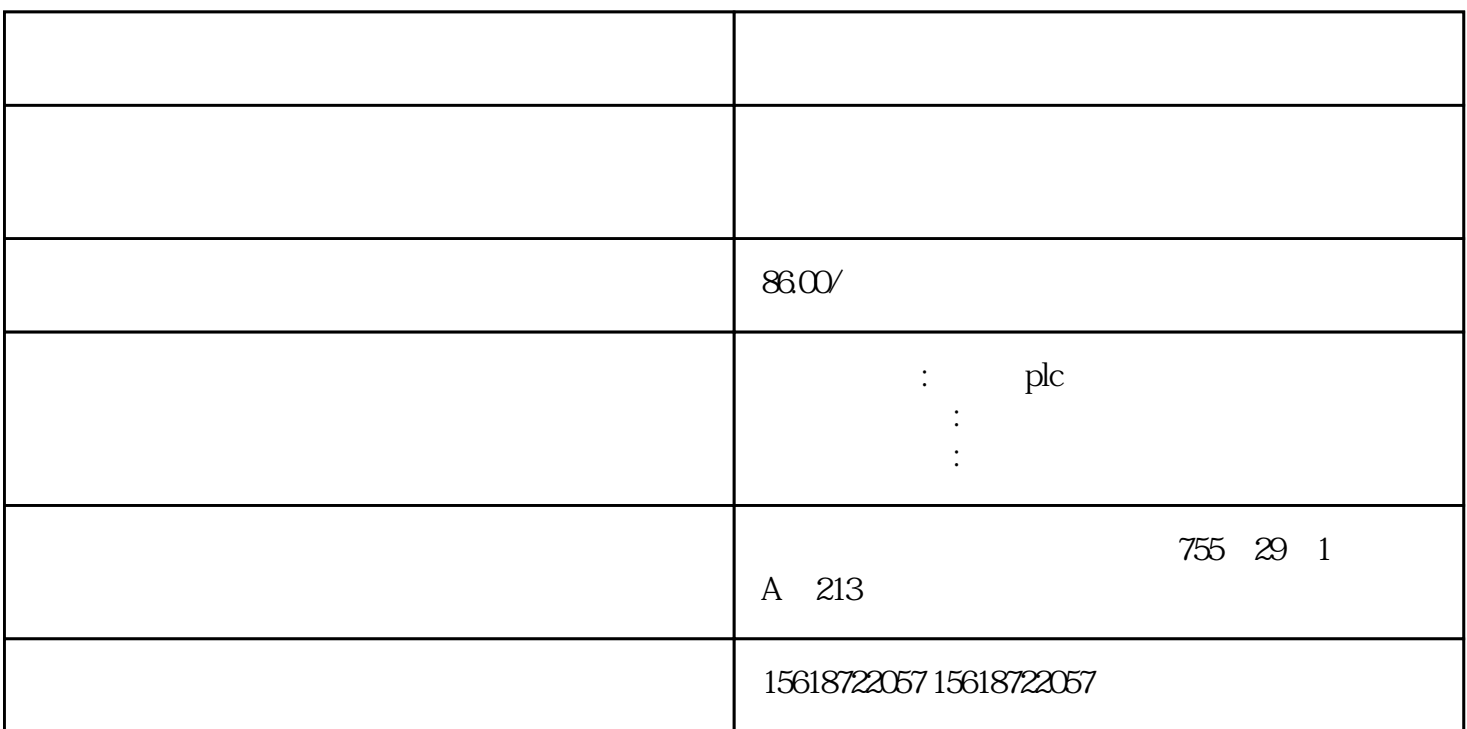

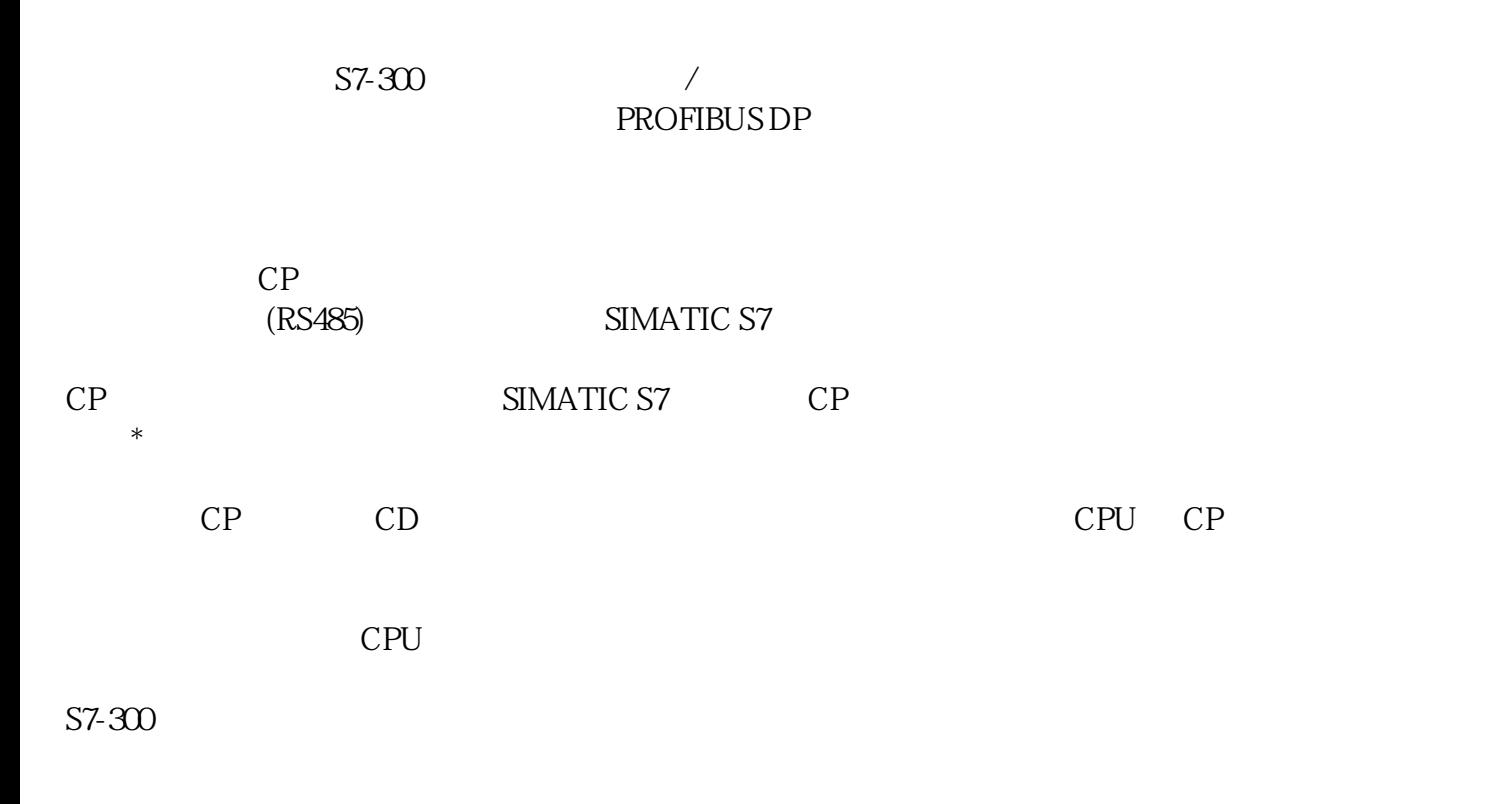

## PROFIBUS DP

## PROFIBUS FMS

SIMATIC S7-300

SIMATIC S7 SIMATIC S5

PC HMI

 $CP$  led let  $LED$ 

 $SIMATIC S7-300$  .

信捷PLC是一款国产的可编程控制器,广泛应于工业控制领域,是一款性能高,运行的控制器。此次我

XC PLC EMCP EMCP EMCP Web APP PLC

 $1.1$ 

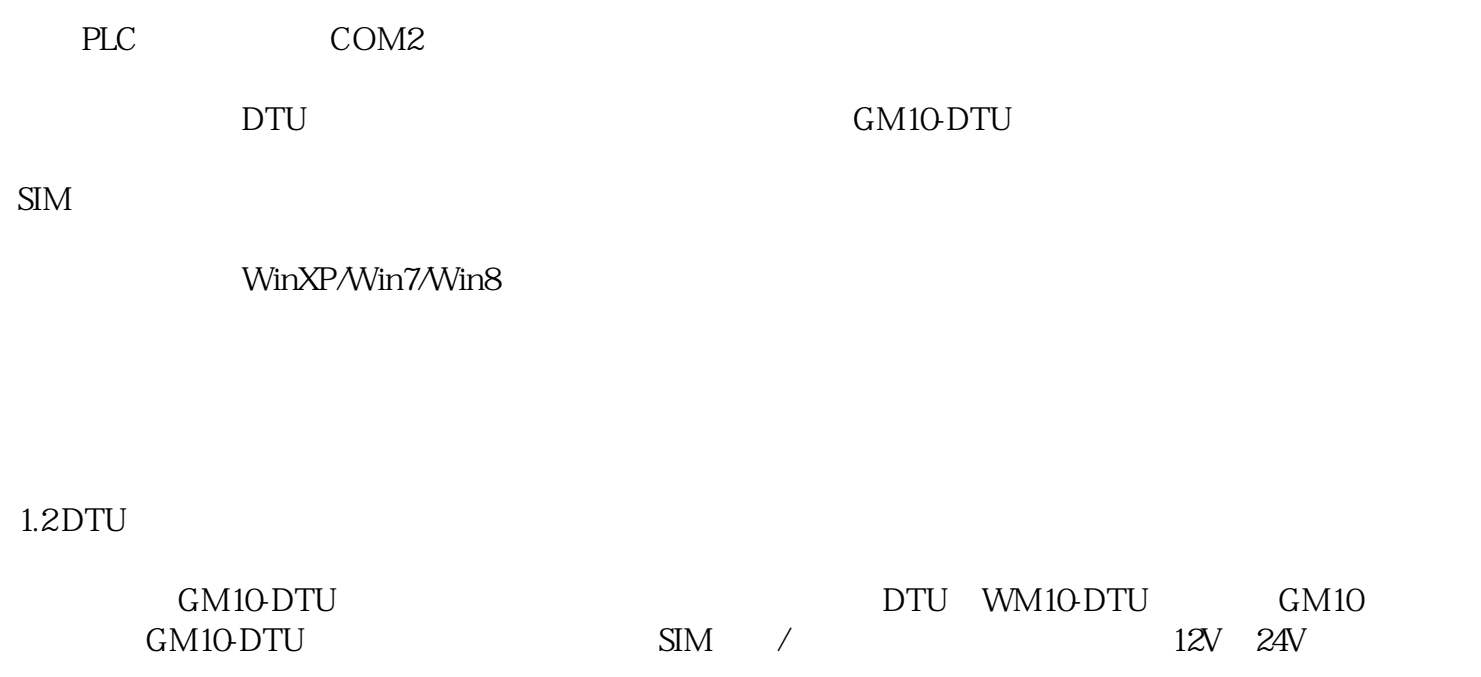

## $1.3$  PLC

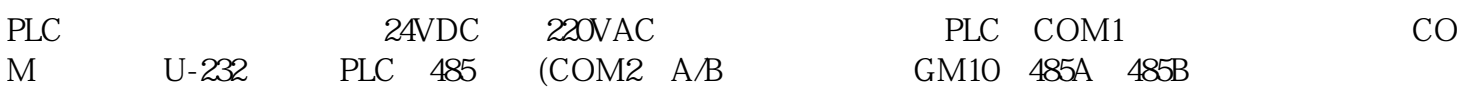

## PLC modbus

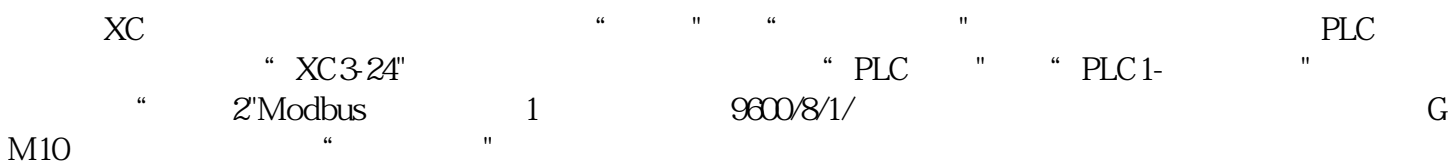

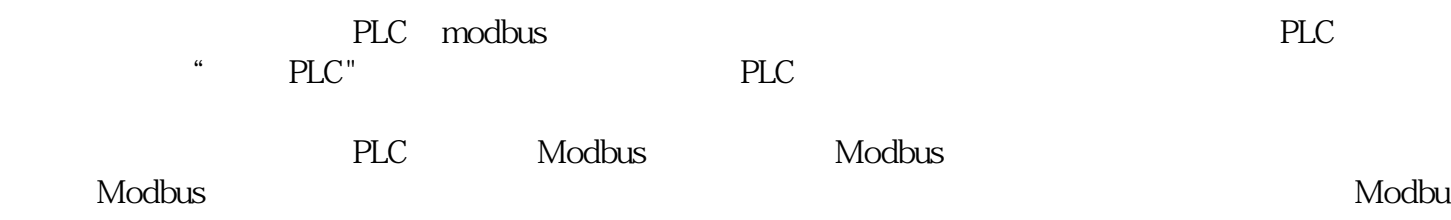

s the set of  $\mathbf{S}$ 

PLC

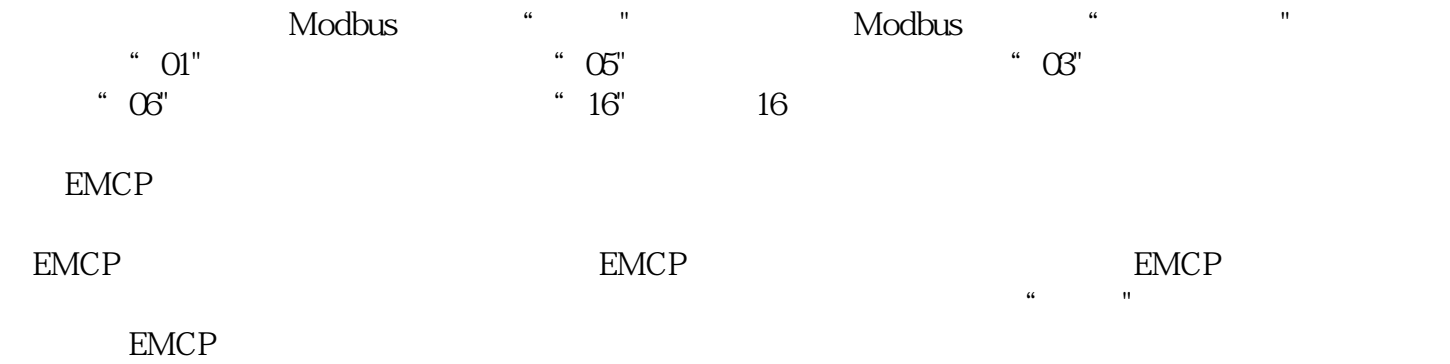